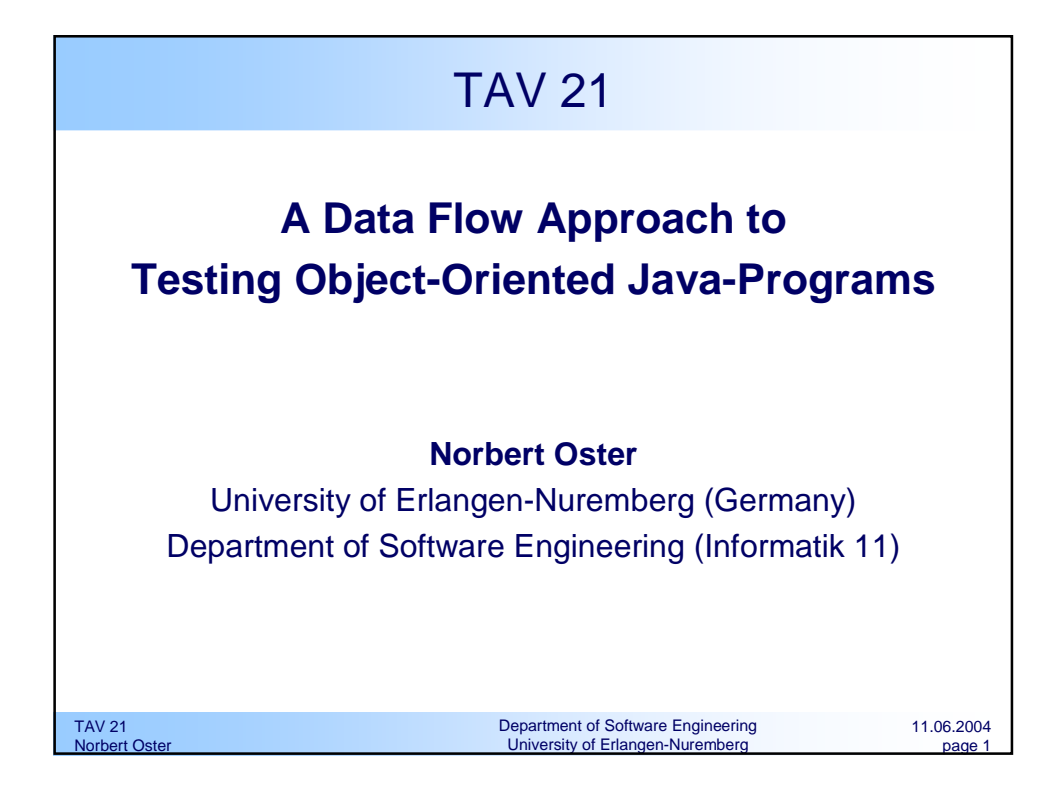

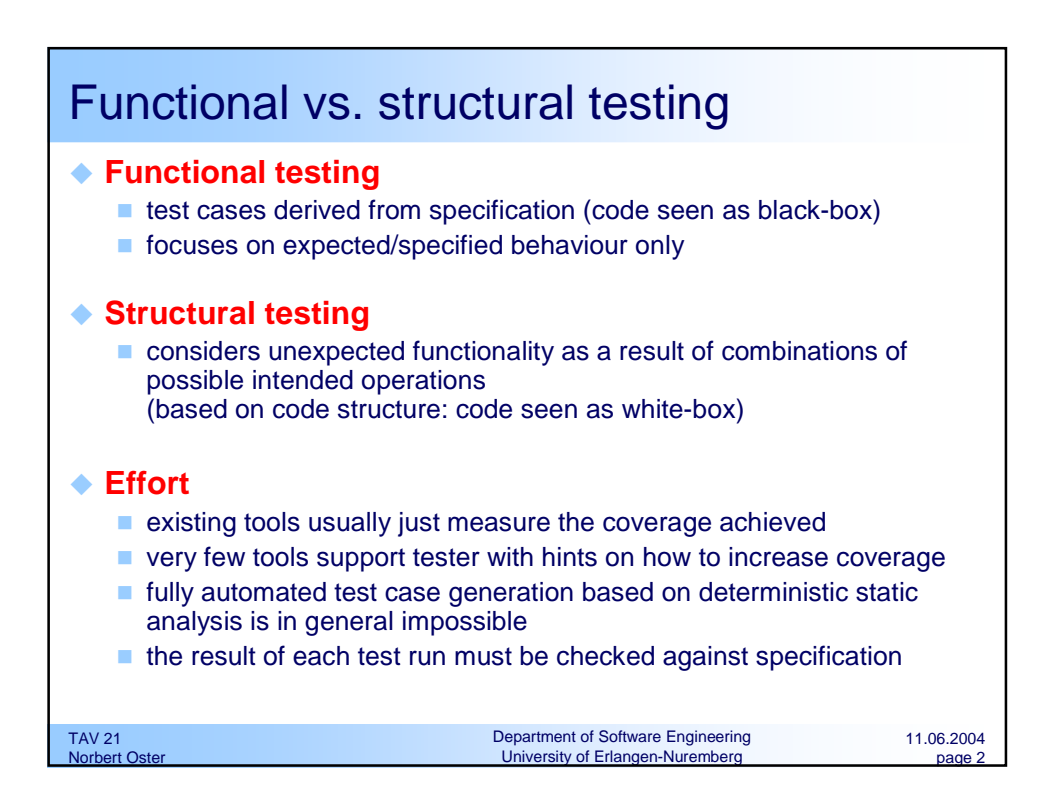

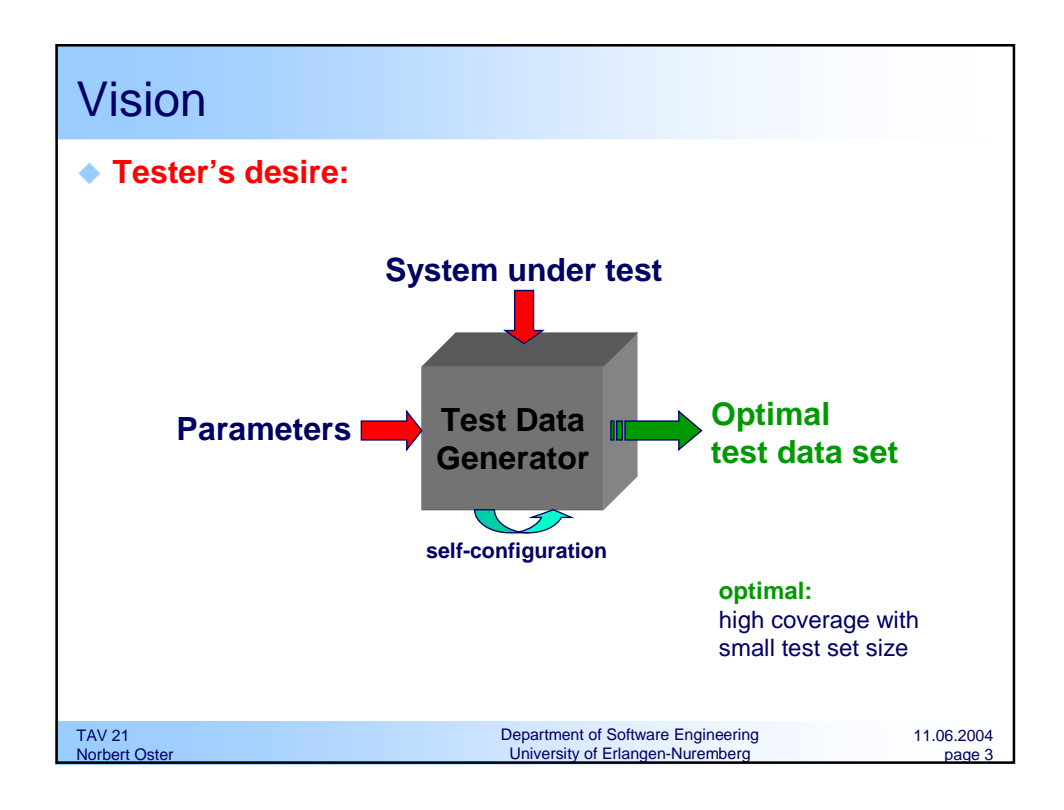

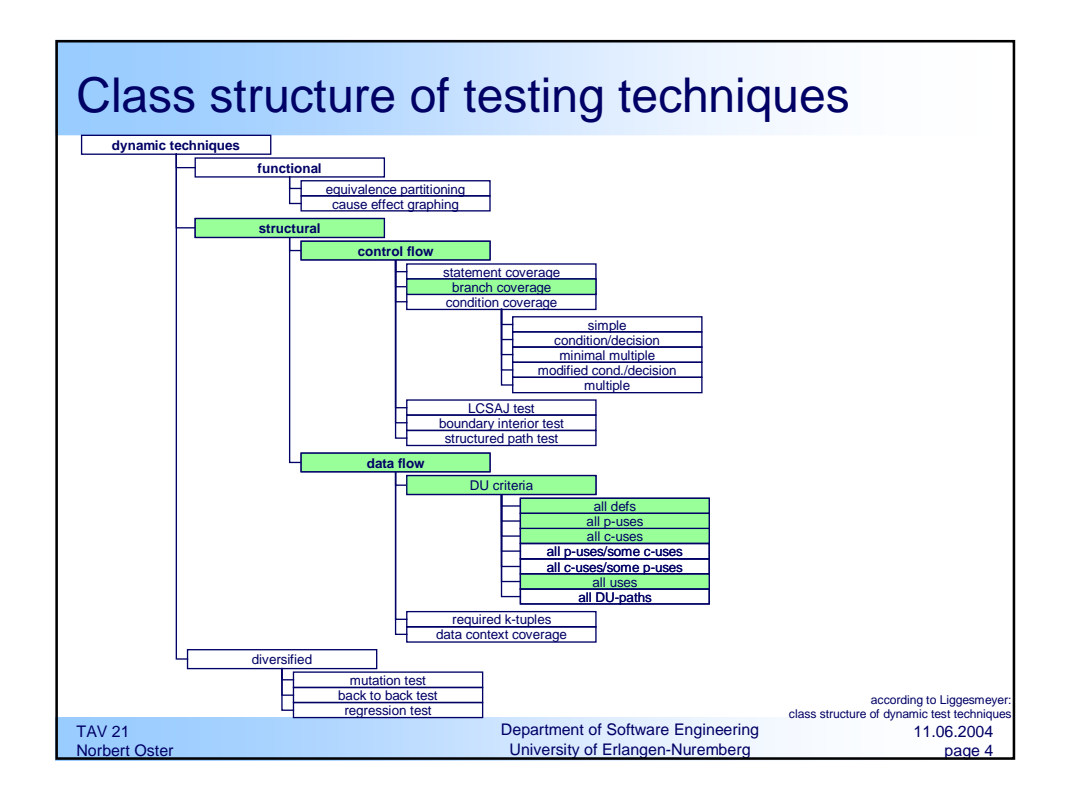

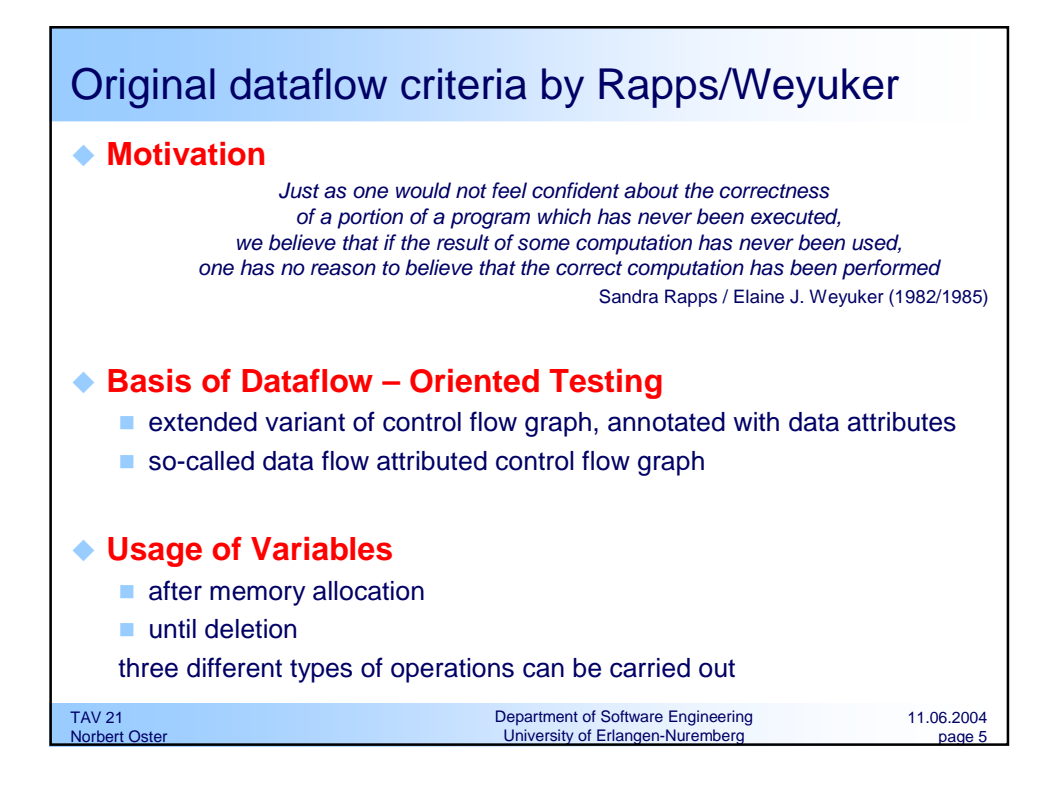

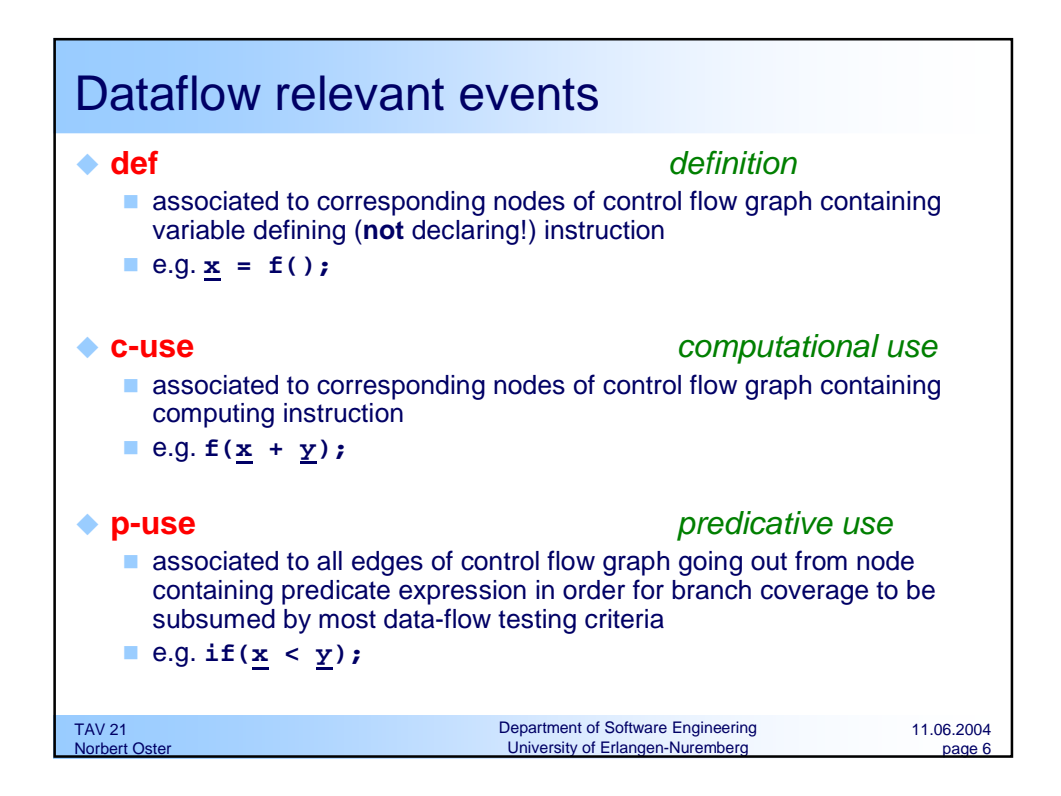

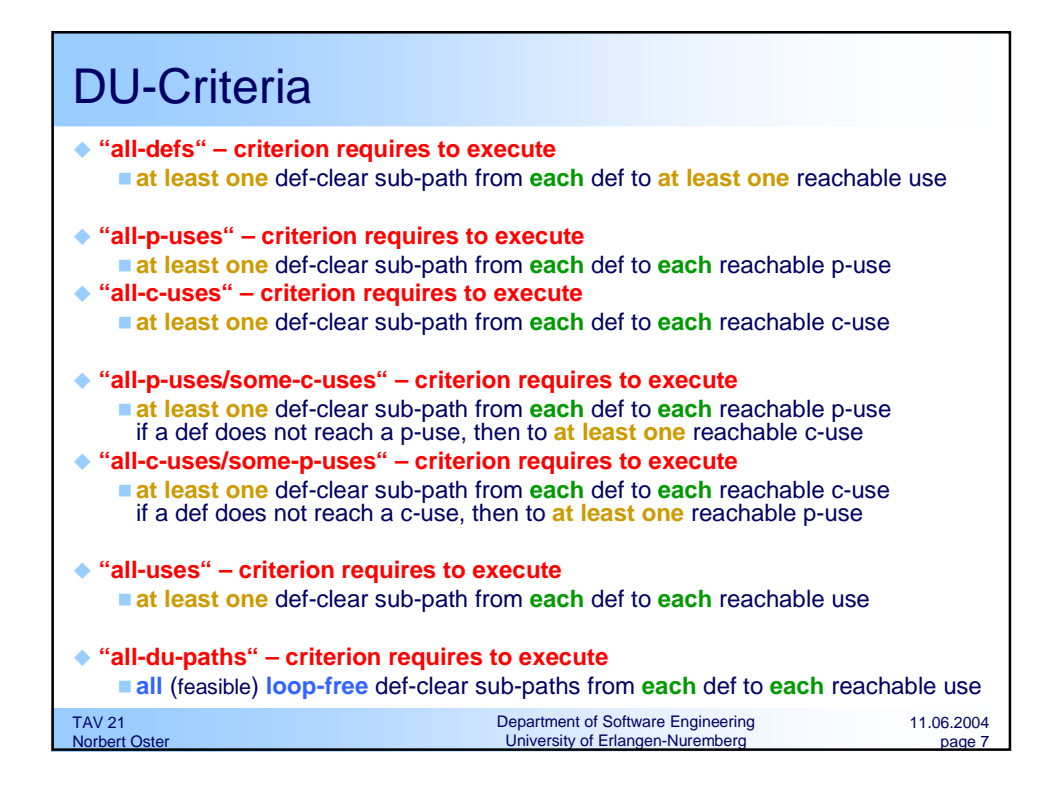

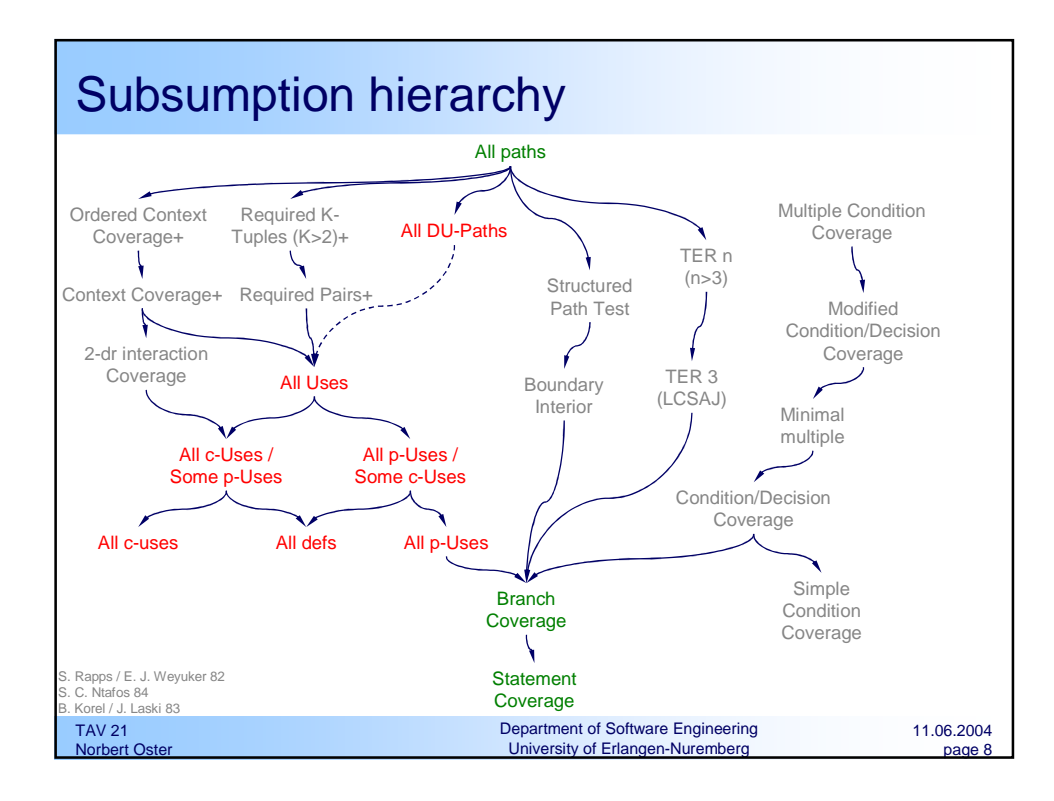

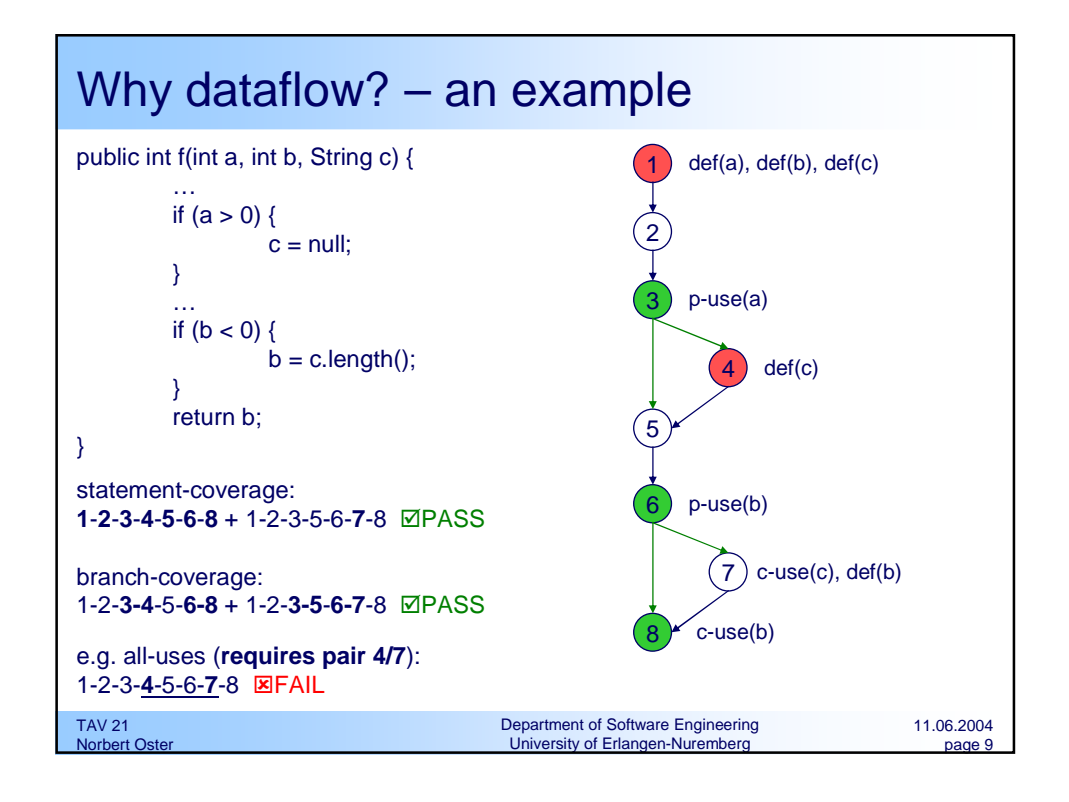

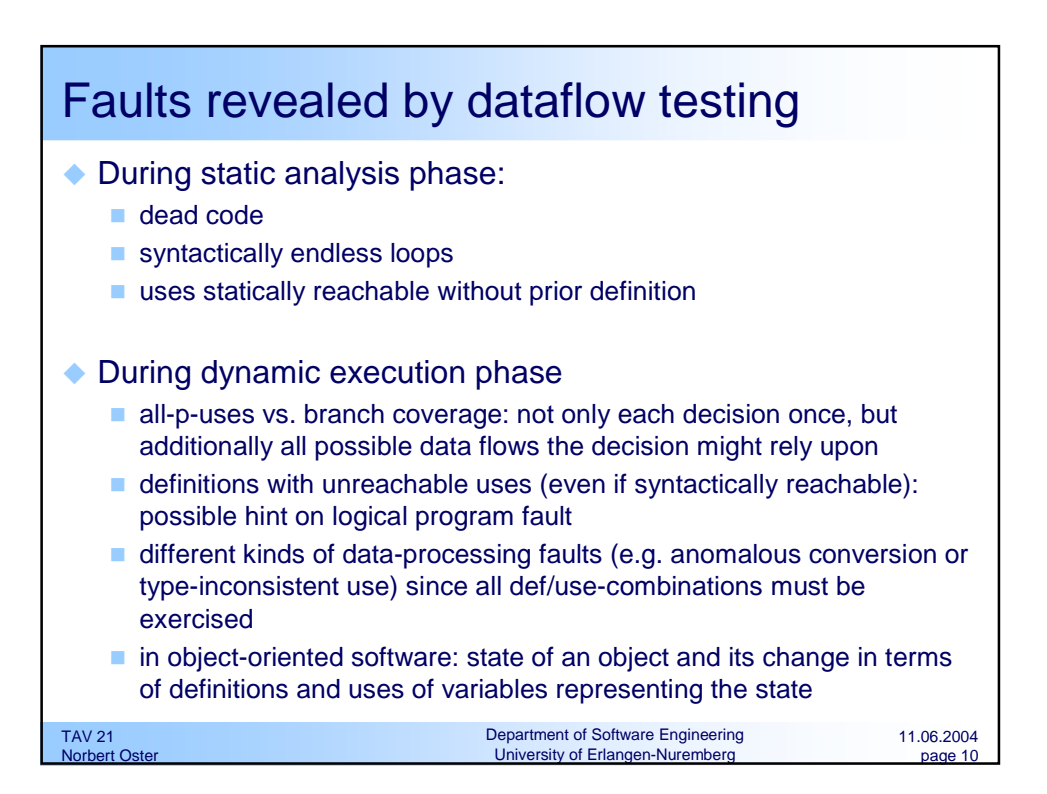

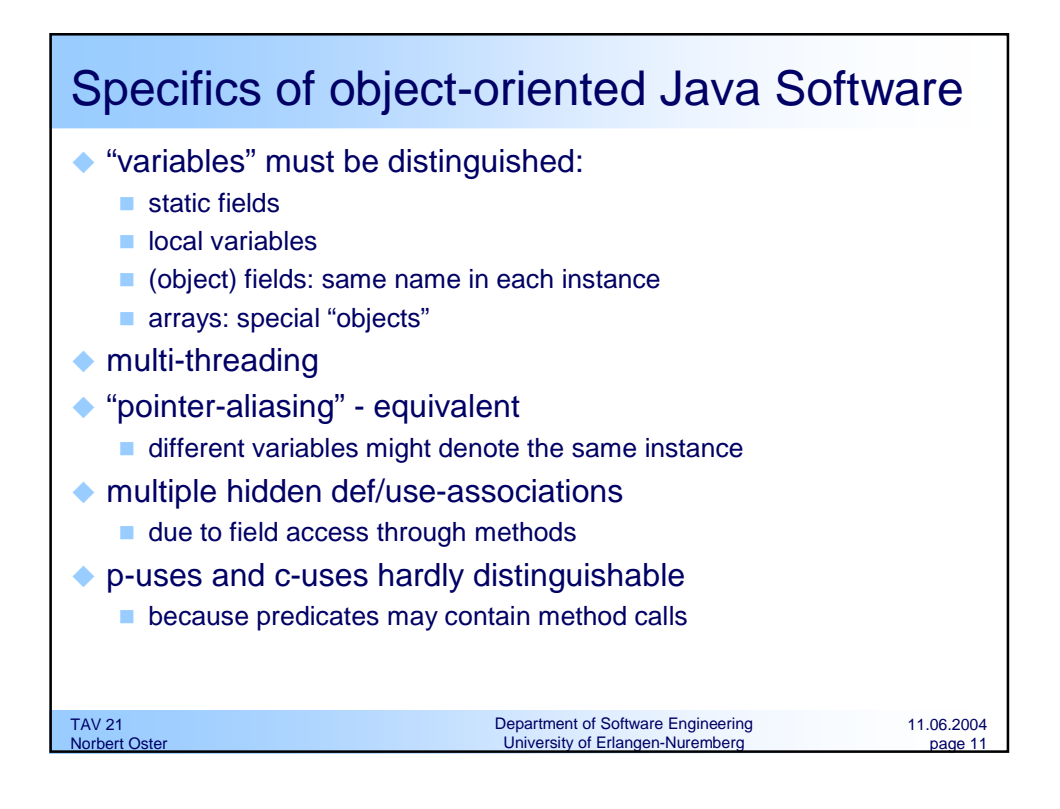

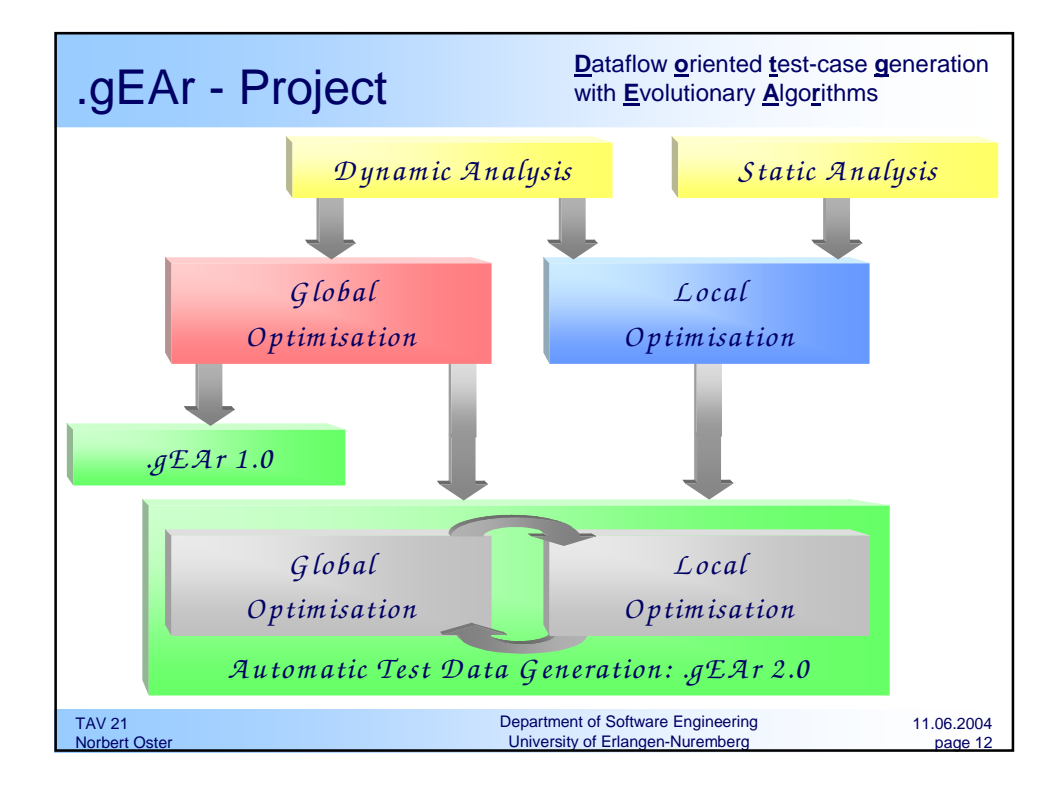

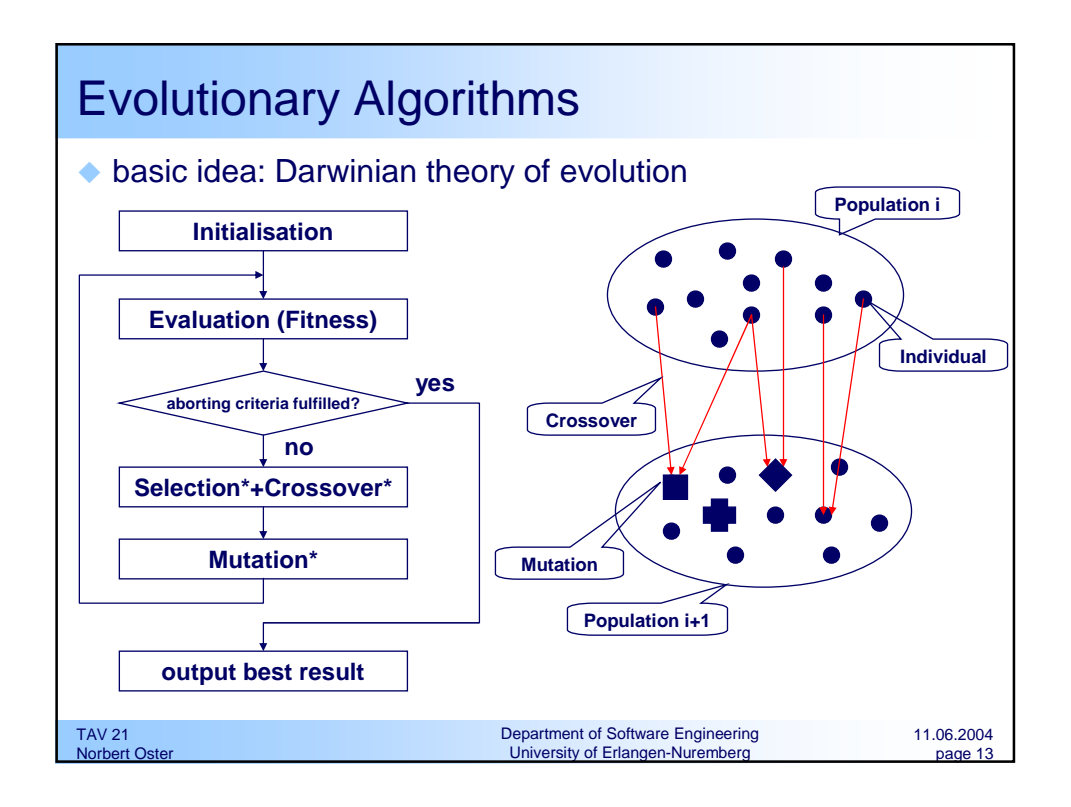

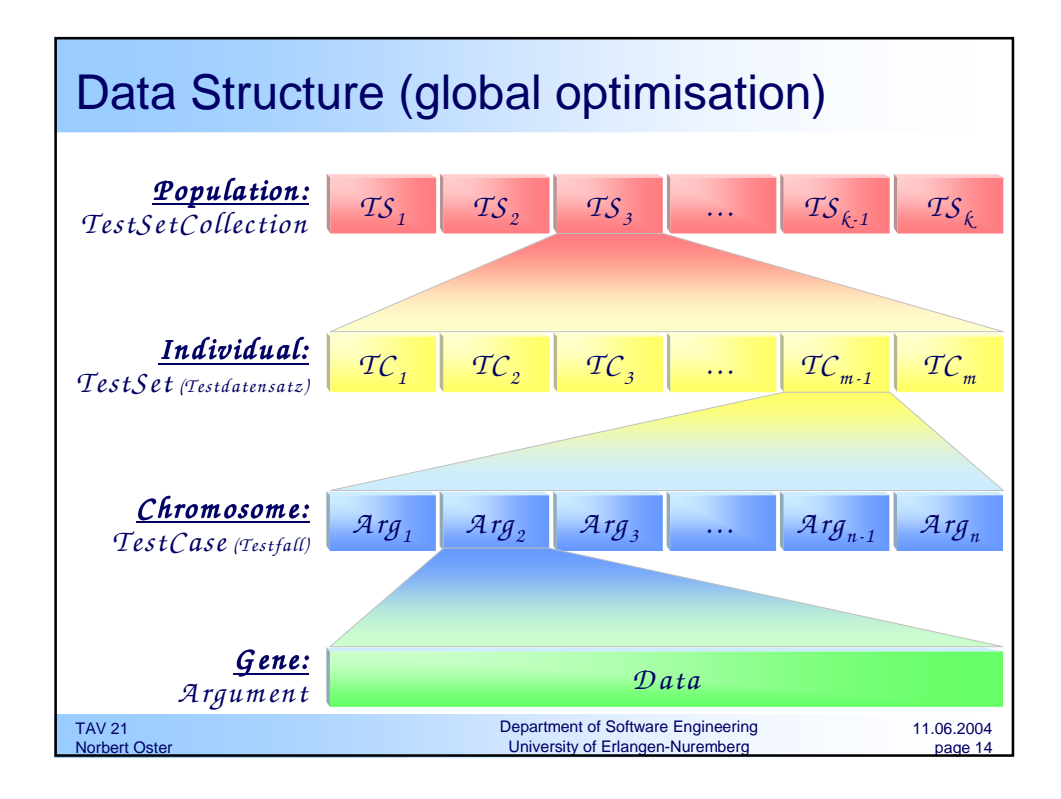

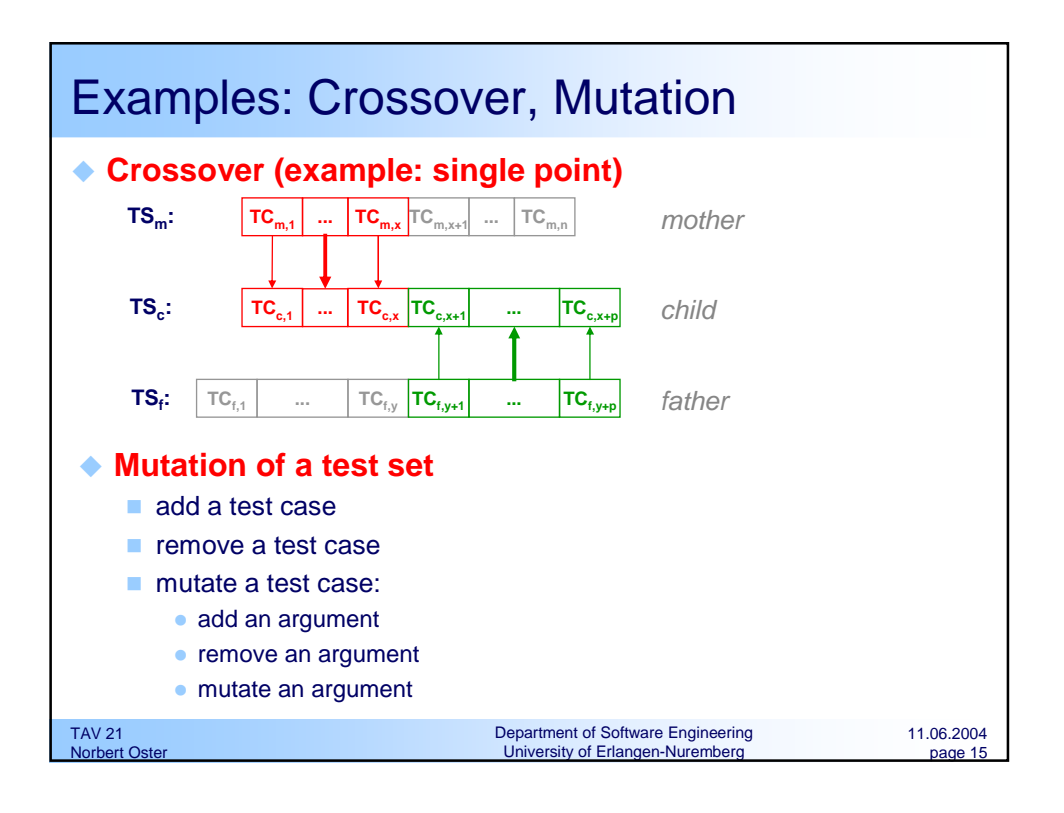

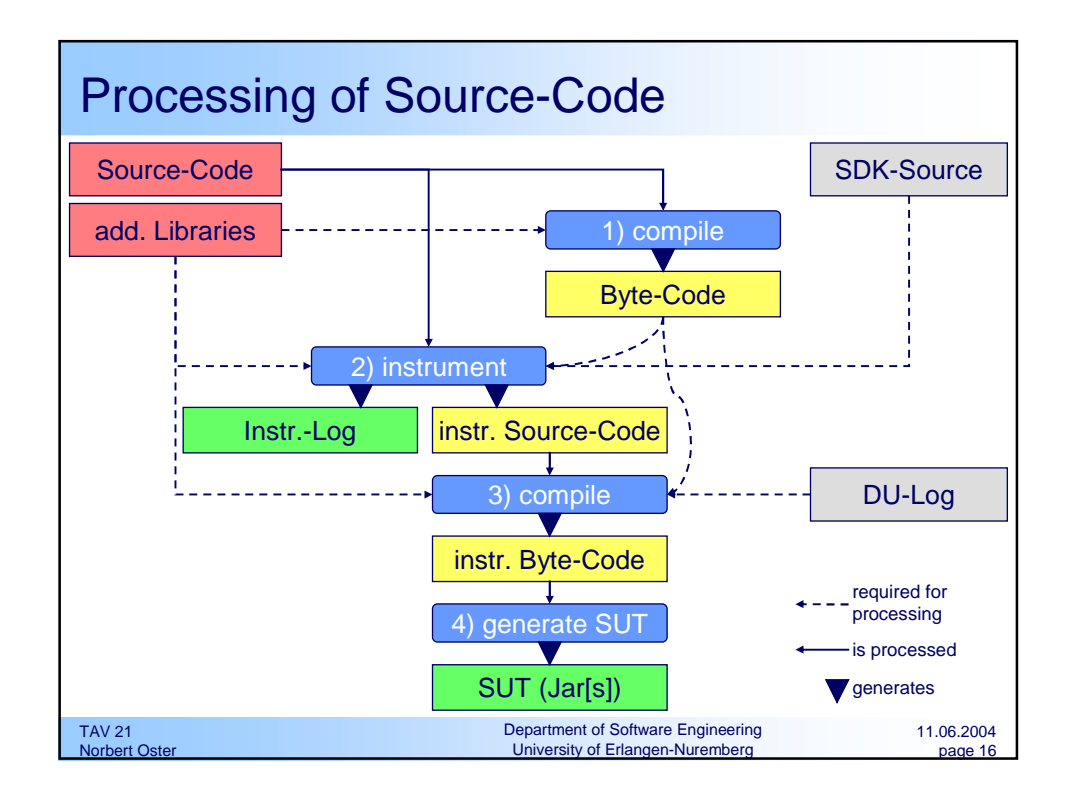

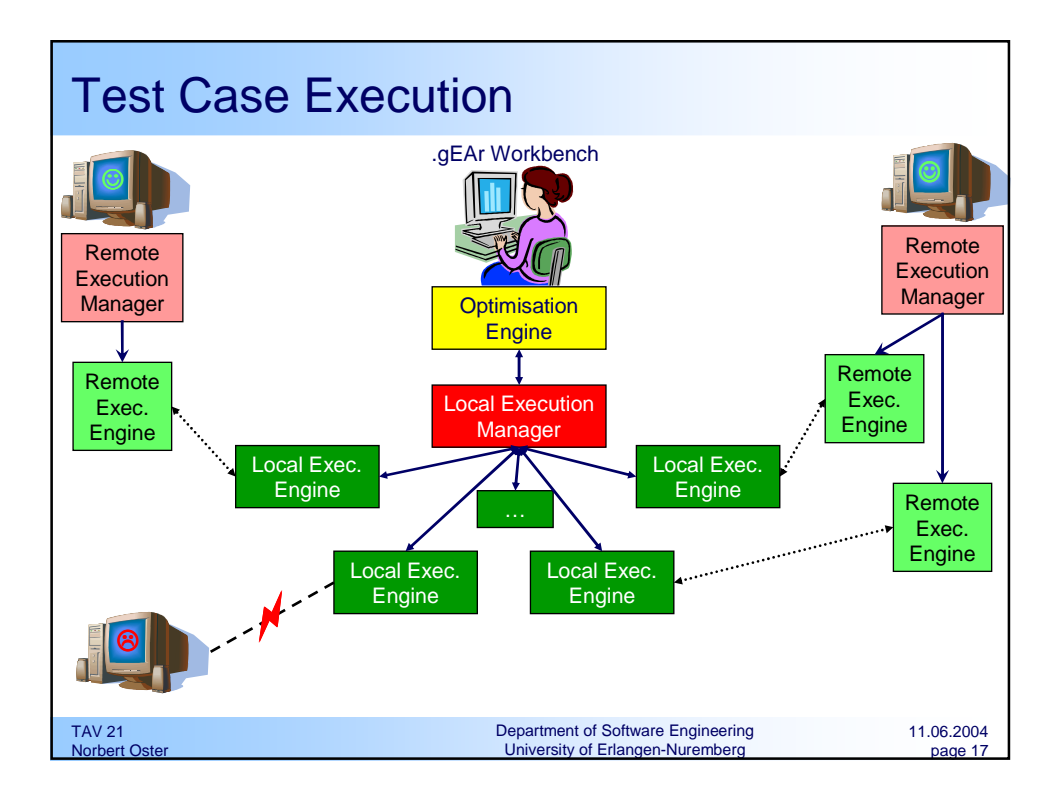

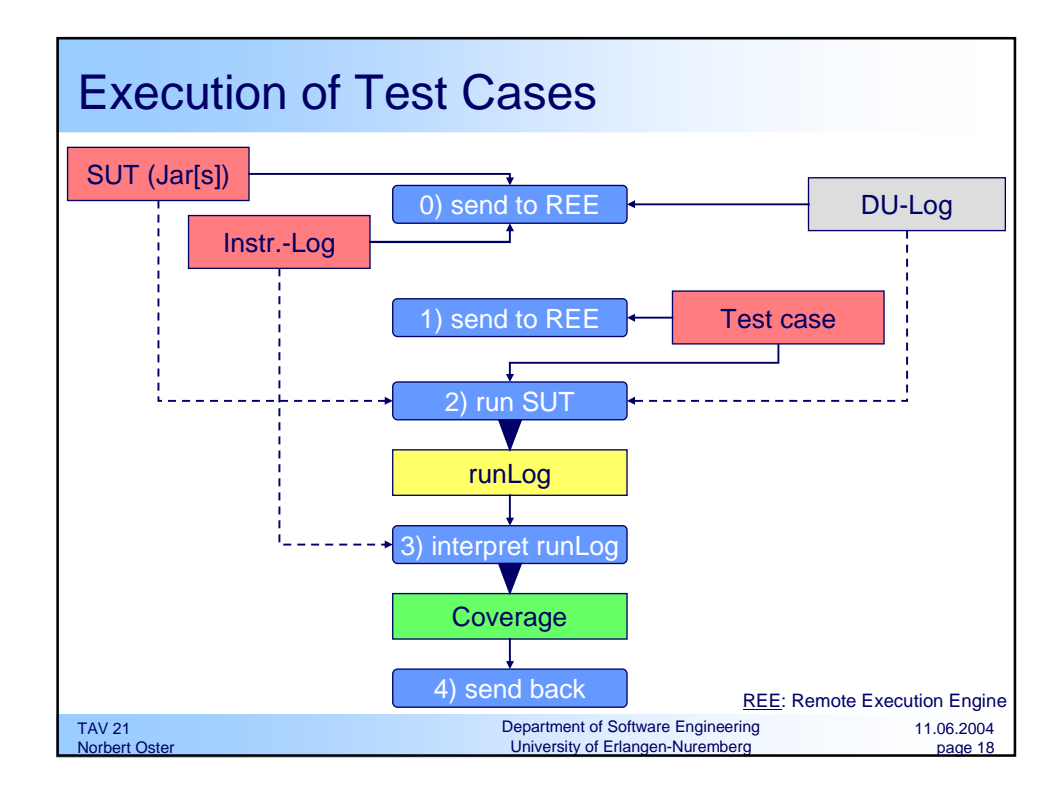

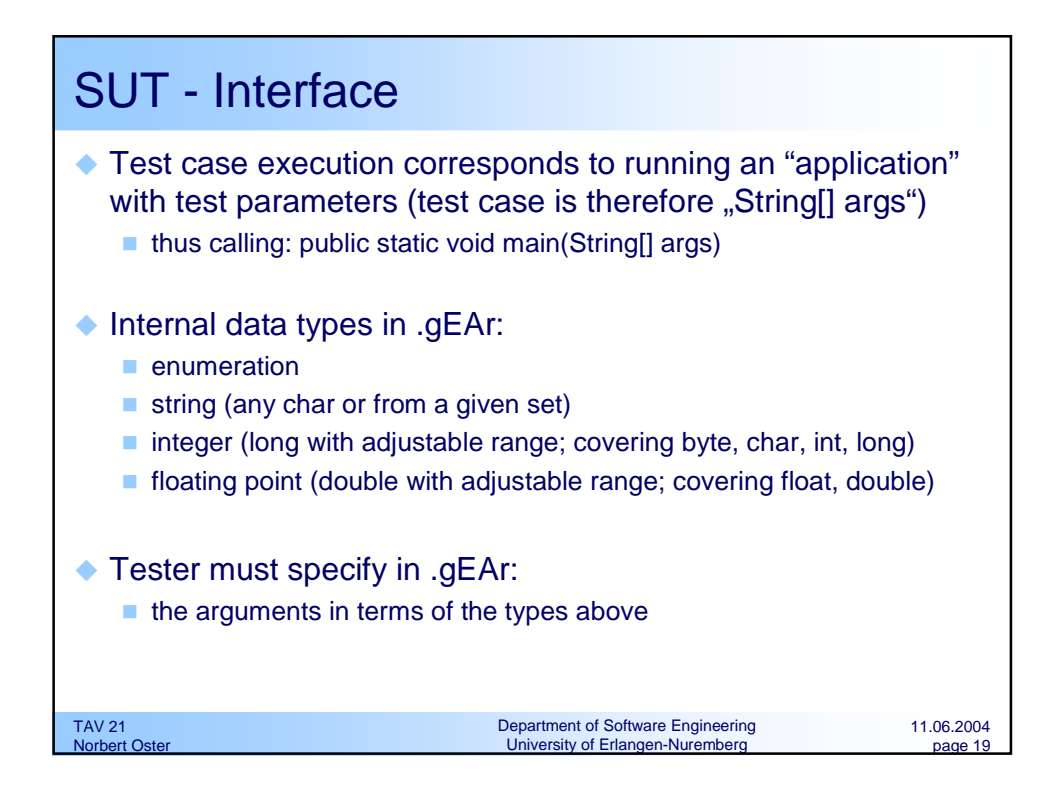

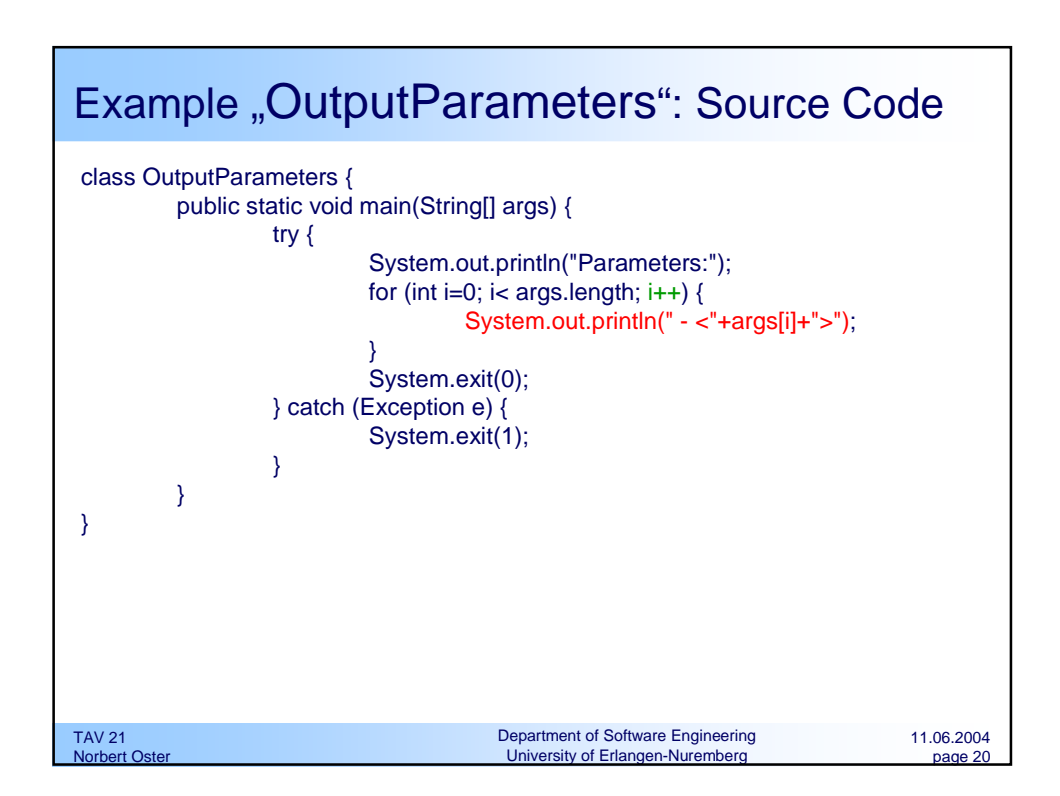

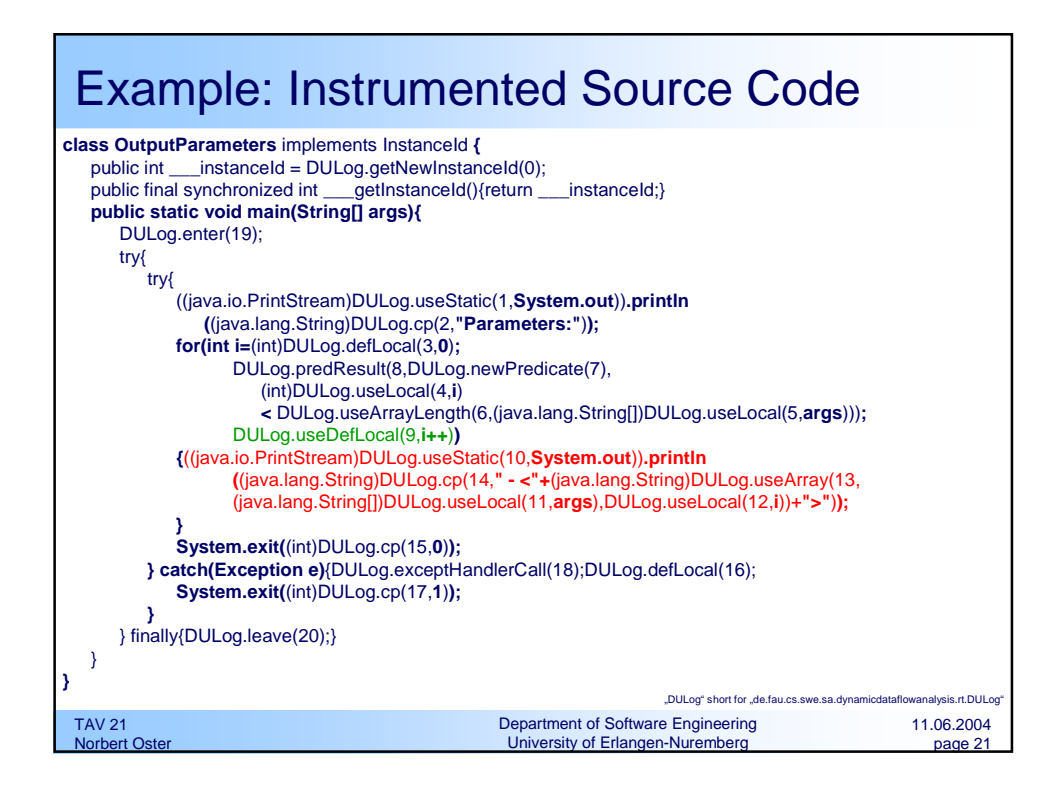

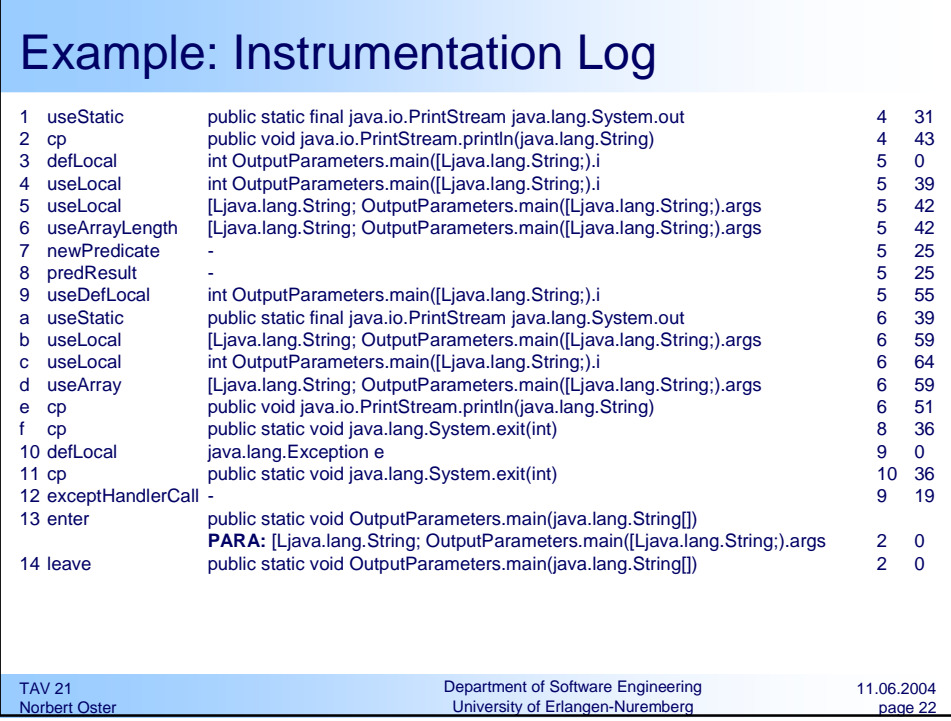

## Log-Events

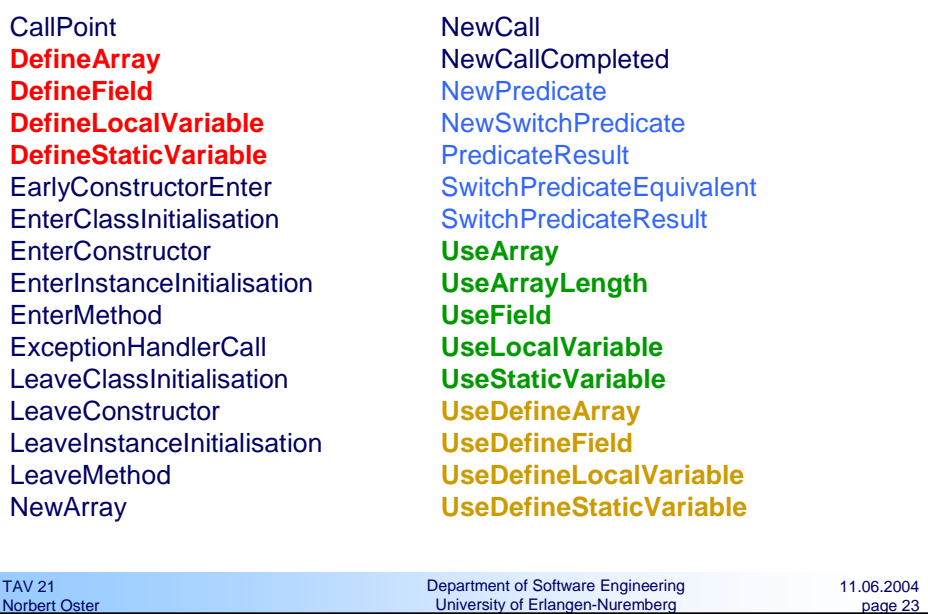

## TAV 21 Norbert Oster 11.06.2004 page 24 Department of Software Engineering University of Erlangen-Nuremberg Example: Run-Log (application executed with 2 parameters) 0-NewThread 1-EnterMethod: "OutputParameters.main(java.lang.String[])" 2-DefineLocalVariable: "OutputParameters.main([Ljava.lang.String;).args" 3-UseStaticVariable: "java.lang.System.out" 4-CallPoint: "java.io.PrintStream.println(java.lang.String)" (virtual) **5-DefineLocalVariable: "OutputParameters.main([Ljava.lang.String;).i" 6-NewPredicate 7-UseLocalVariable: "OutputParameters.main([Ljava.lang.String;).i"** 8-UseLocalVariable: "OutputParameters.main([Ljava.lang.String;).args" 9-NewInstance 10-UseArrayLength: "OutputParameters.main([Ljava.lang.String;).args.length" **11-PredicateResult [true]** [...] **17-UseDefineLocalVariable: "OutputParameters.main([Ljava.lang.String;).i"** [...] **29-NewPredicate** 30-UseLocalVariable: "OutputParameters.main([Ljava.lang.String;).i" 31-UseLocalVariable: "OutputParameters.main([Ljava.lang.String;).args" 32-UseArrayLength: "OutputParameters.main([Ljava.lang.String;).args.length" **33-PredicateResult [false]** 34-CallPoint: "java.lang.System.exit(int)" (virtual) 35-EndOfLog

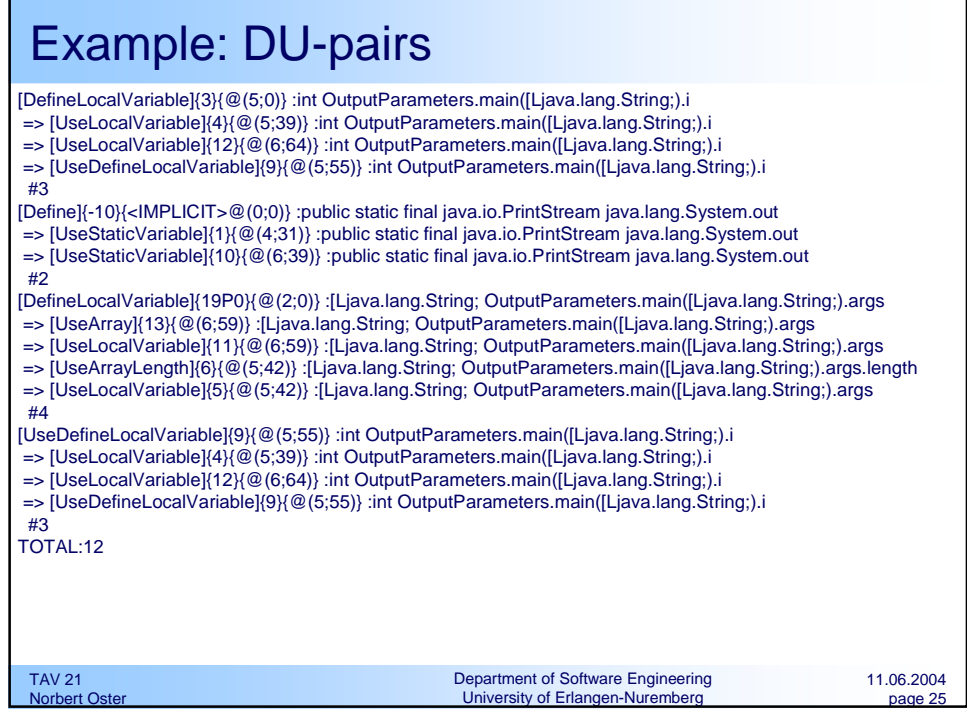

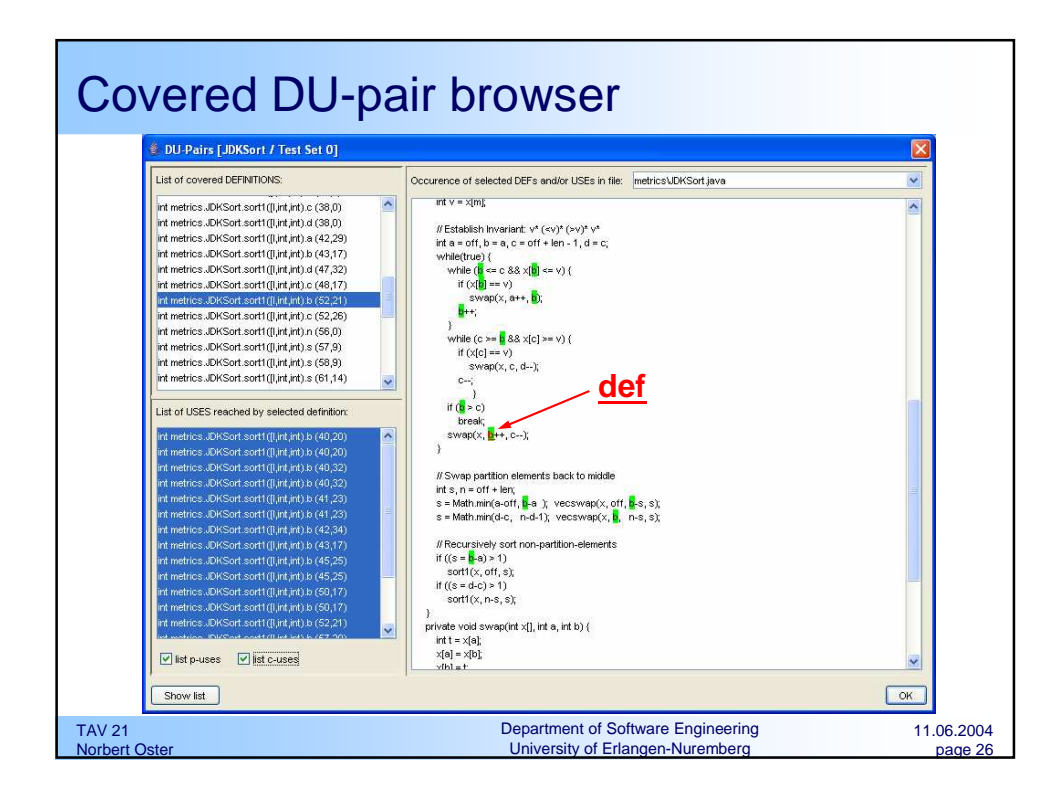

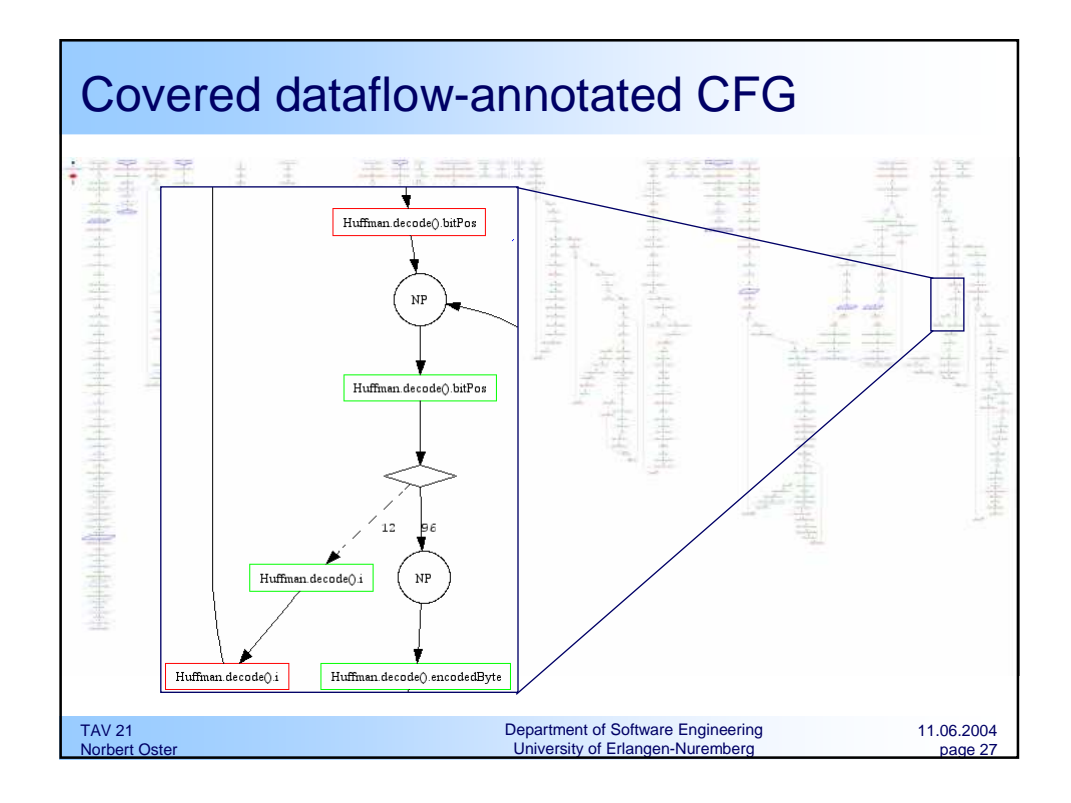

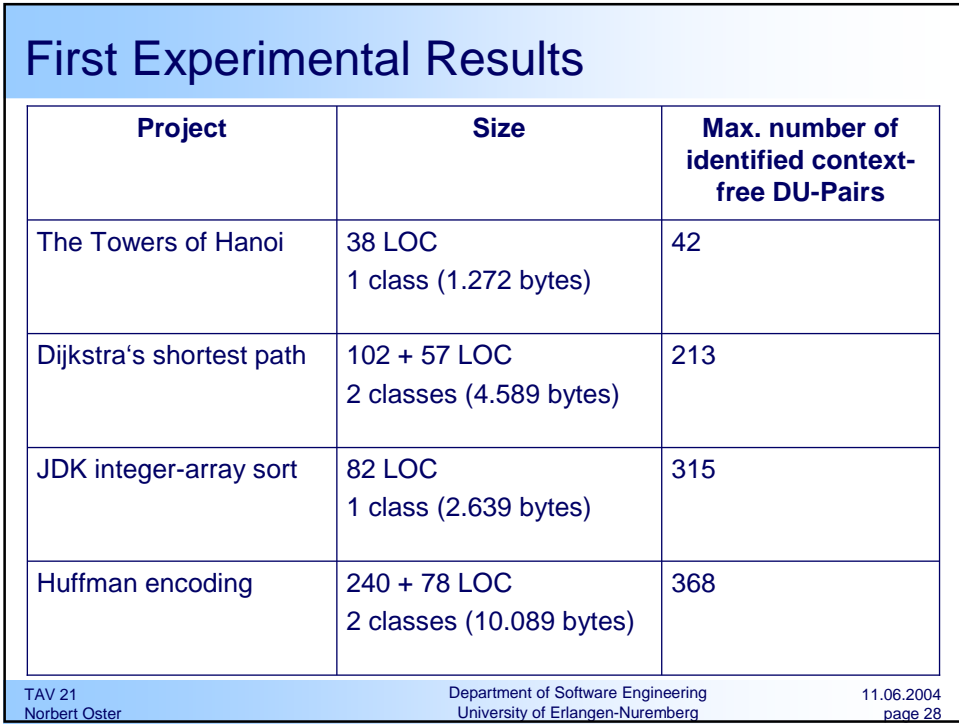

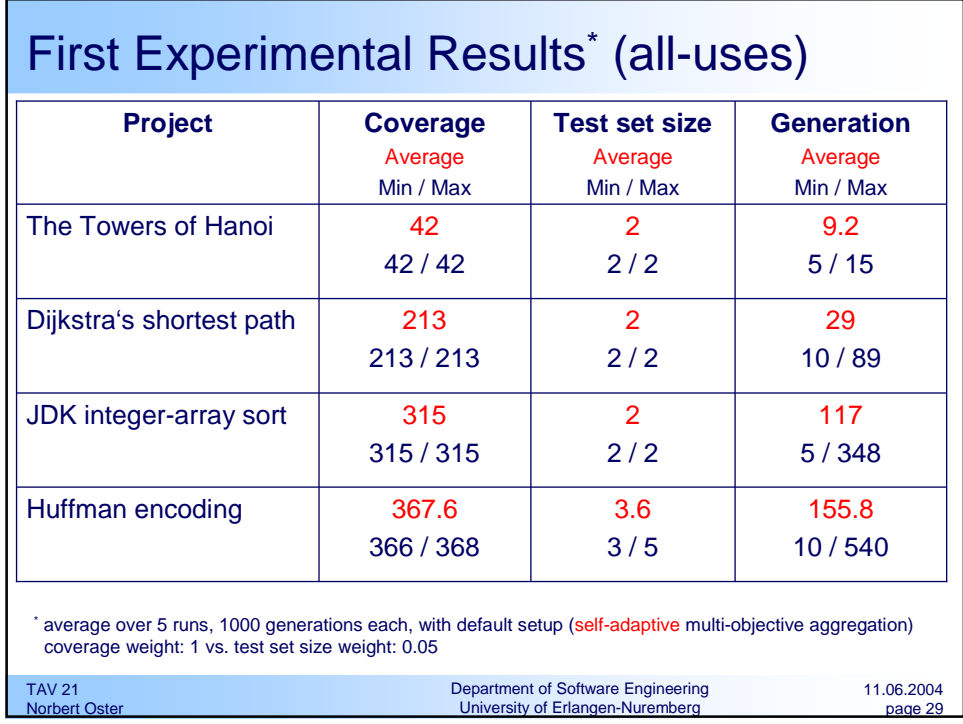

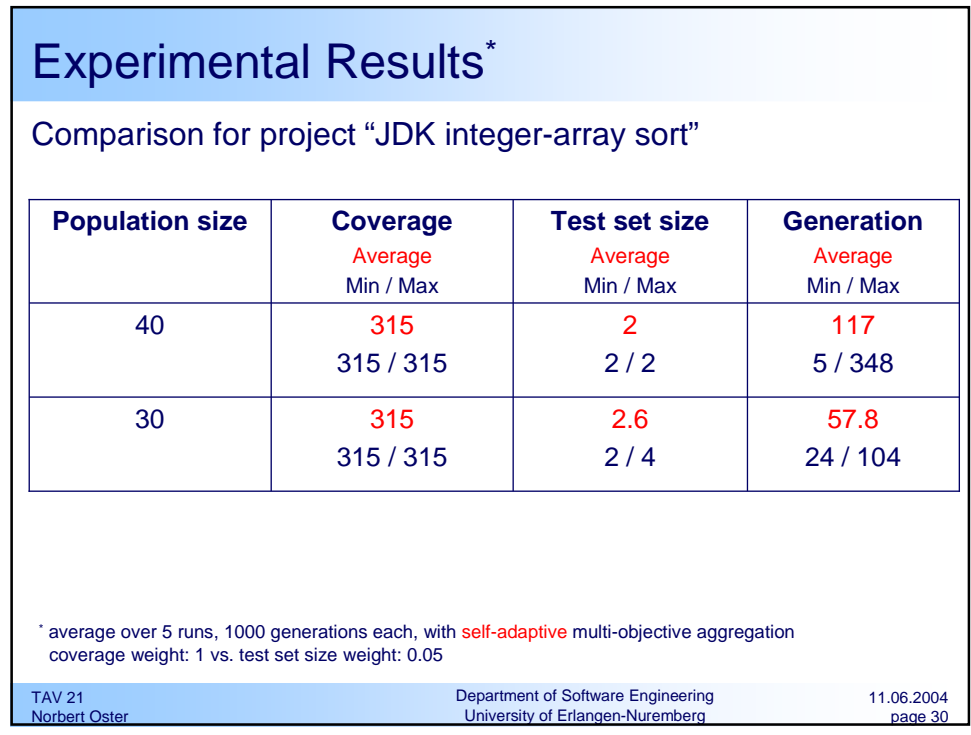

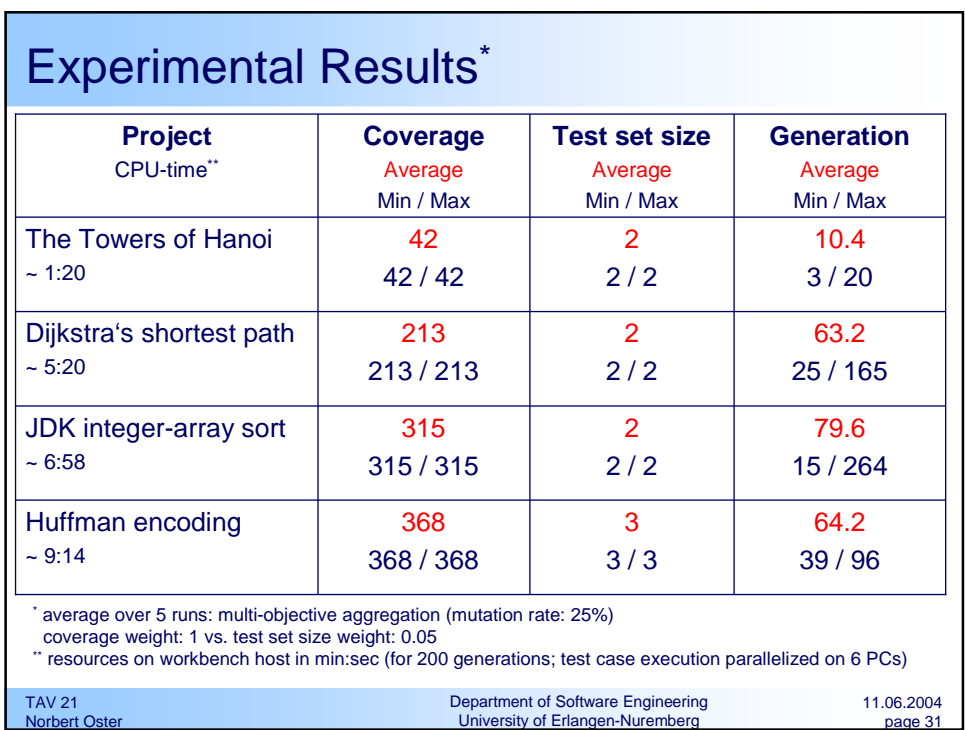

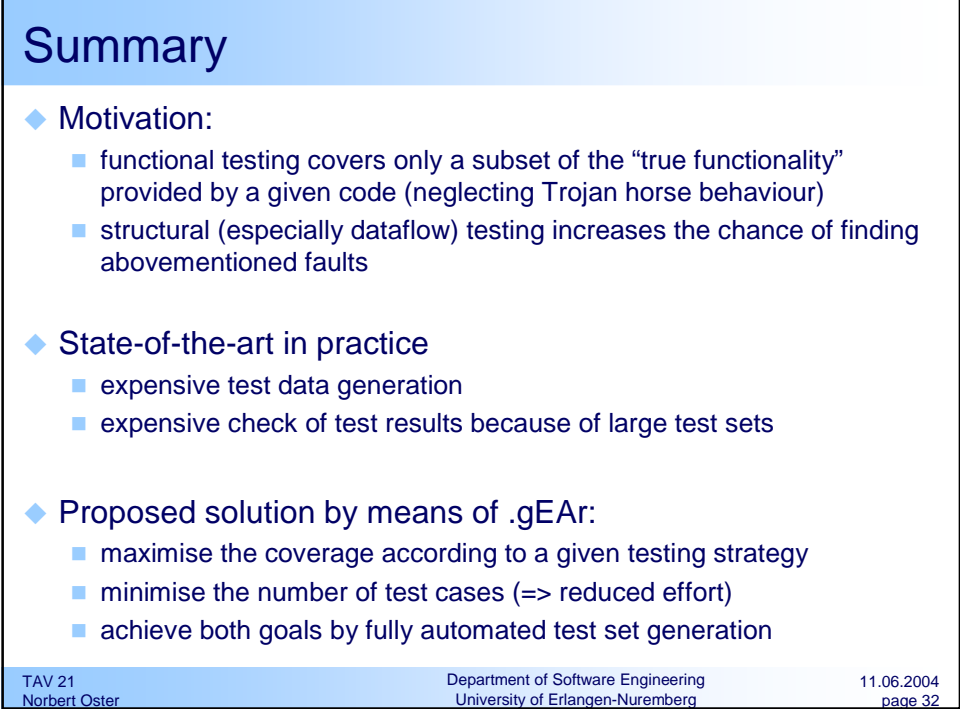

F

۰